#### **Inhaltsverzeichnis**

# **DXL - APRSmap Bedienung**

## Basisinformationen

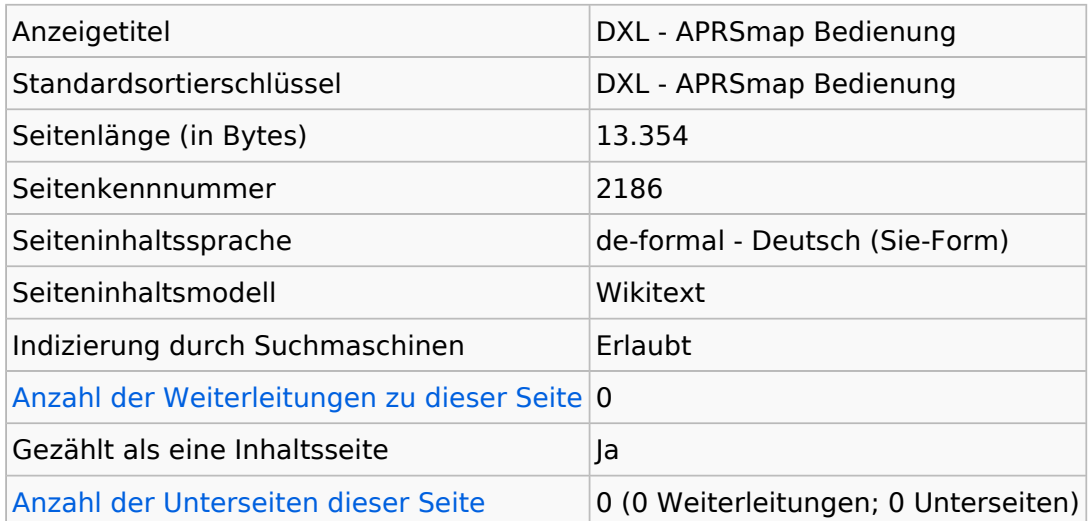

## **Seitenschutz**

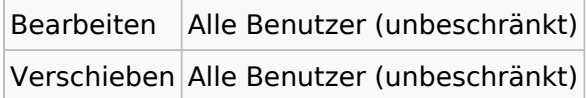

[Das Seitenschutz-Logbuch für diese Seite ansehen.](https://wiki.oevsv.at/w/index.php?title=Spezial:Logbuch&type=protect&page=DXL+-+APRSmap+Bedienung)

#### **Versionsgeschichte**

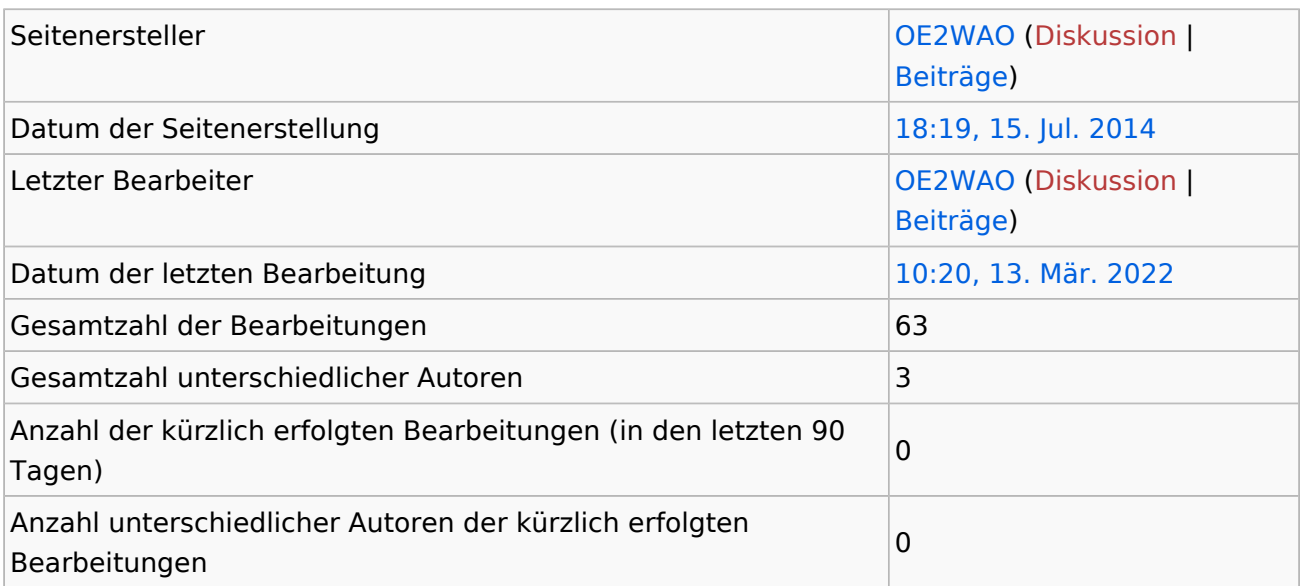